# <span id="page-0-0"></span>Package 'HDF5Array'

April 12, 2018

<span id="page-0-1"></span>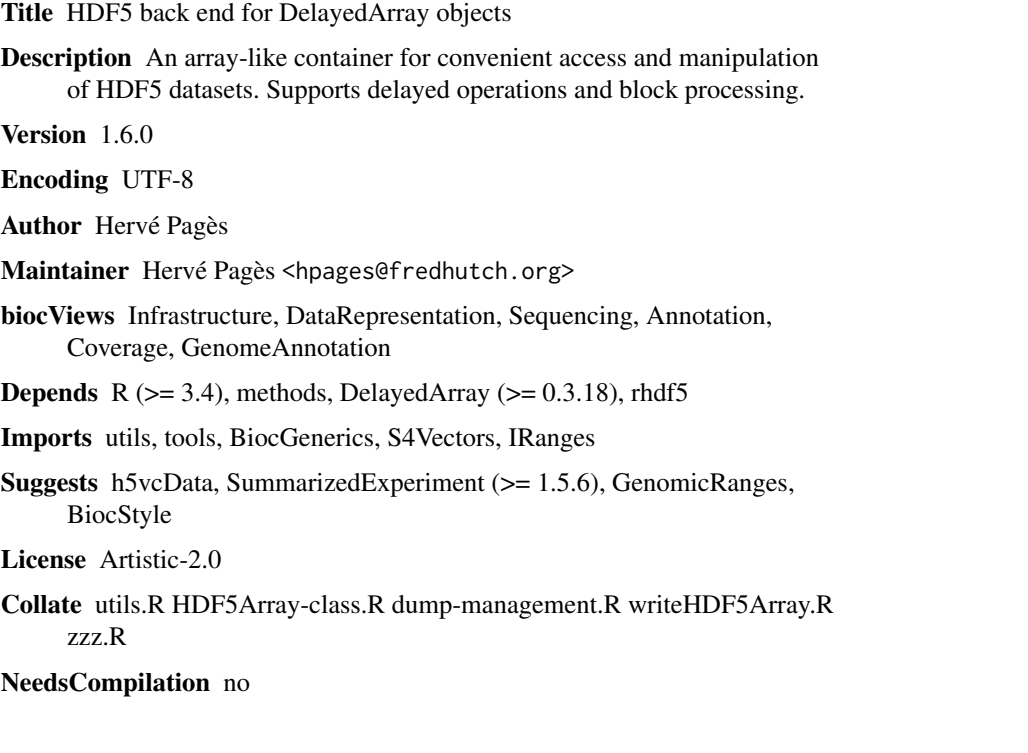

# R topics documented:

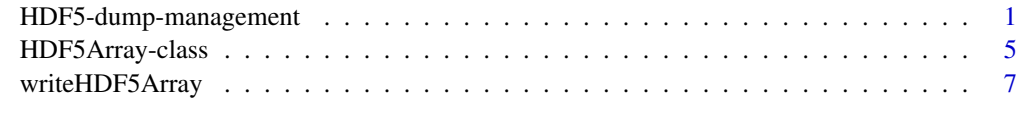

#### **Index** [9](#page-8-0)

<span id="page-0-2"></span>HDF5-dump-management *HDF5 dump management*

# <span id="page-0-3"></span>Description

A set of utilities to control the location of automatically created HDF5 datasets.

# Usage

```
setHDF5DumpDir(dir)
setHDF5DumpFile(file)
setHDF5DumpName(name)
setHDF5DumpCompressionLevel(level=6L)
getHDF5DumpDir()
getHDF5DumpFile(for.use=FALSE)
getHDF5DumpName(for.use=FALSE)
getHDF5DumpCompressionLevel()
lsHDF5DumpFile()
showHDF5DumpLog()
## For developers:
getHDF5DumpChunkDim(dim, type, ratio=75)
appendDatasetCreationToHDF5DumpLog(file, name, dim, type, chunk_dim, level)
```
# Arguments

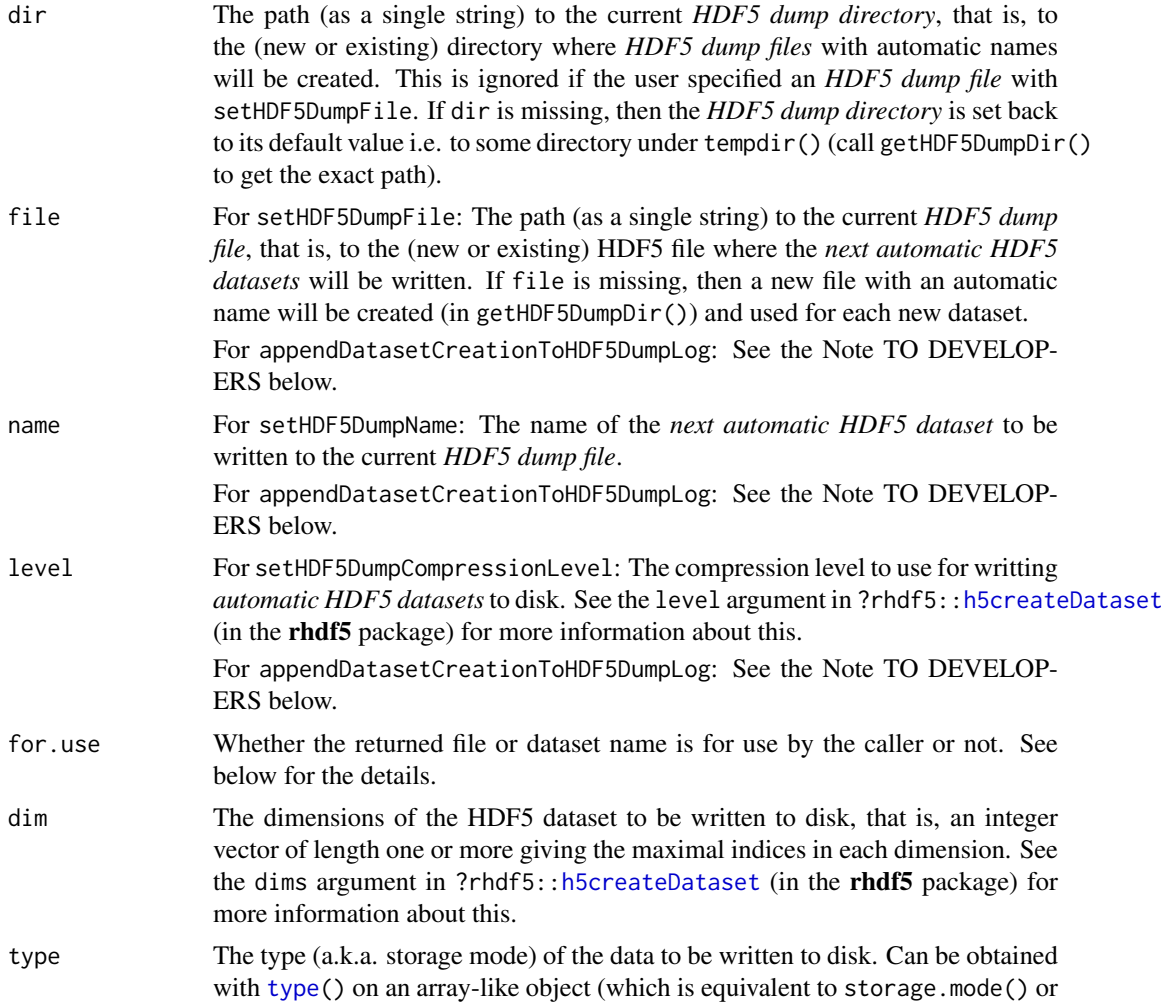

<span id="page-1-0"></span>

<span id="page-2-0"></span>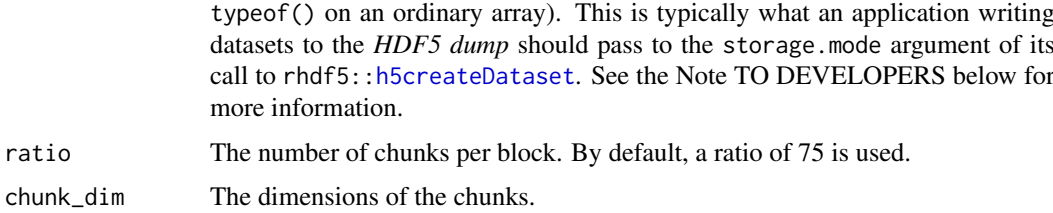

# Details

Calling getHDF5DumpFile() and getHDF5DumpName() with no argument should be *informative* only i.e. it's a mean for the user to know where the *next automatic HDF5 dataset* will be written. Since a given file/name combination can be used only once, the user should be careful to not use that combination to explicitely create an HDF5 dataset because that would get in the way of the creation of the *next automatic HDF5 dataset*. See the Note TO DEVELOPERS below if you actually need to use this file/name combination.

lsHDF5DumpFile() is a just convenience wrapper for rhdf5:[:h5ls\(](#page-0-1)getHDF5DumpFile()).

#### Value

getHDF5DumpDir returns the absolute path to the directory where *HDF5 dump files* with automatic names will be created. Only meaningful if the user did NOT specify an *HDF5 dump file* with setHDF5DumpFile.

getHDF5DumpFile returns the absolute path to the HDF5 file where the *next automatic HDF5 dataset* will be written.

getHDF5DumpName returns the name of the *next automatic HDF5 dataset*.

getHDF5DumpCompressionLevel returns the compression level currently used for writting *automatic HDF5 datasets* to disk.

showHDF5DumpLog returns the dump log in an invisible data frame.

getHDF5DumpChunkDim returns the dimension of the chunks for the specified ratio. By default a ratio of 75 is used i.e. the *automatic HDF5 dataset* are written to disk using 75 chunks per block.

#### Note

#### TO DEVELOPERS:

If your application needs to write its own dataset to the *HDF5 dump* then it should:

- 1. Get a file/name combination by calling getHDF5DumpFile(for.use=TRUE) and getHDF5DumpName(for.use=TRUE).
- OPTIONAL Call getHDF5DumpChunkDim(dim, type) (possibly with a non-default ratio) to get reasonable chunk dimensions to use for writting the data to disk. Or choose your own chunk dimensions.
	- 2. Add an entry to the dump log by calling appendDatasetCreationToHDF5DumpLog. Typically, this should be done right after creating the dataset (e.g. with rhdf5::h5createDataset) and before starting to write the data to disk. The values passed to appendDatasetCreationToHDF5DumpLog via the file, name, dim, type, chunk\_dim, and level arguments should be those that were passed to rhdf5::h5createDataset via the file, dataset, dims, storage.mode, chunk, and level arguments, respectively. Note that appendDatasetCreationToHDF5DumpLog uses a lock mechanism so is safe to use in the context of parallel execution.

This is actually what the coercion method to [HDF5Array](#page-4-1) does internally.

### <span id="page-3-0"></span>See Also

- [writeHDF5Array](#page-6-1) for writting an array-like object to an HDF5 file.
- [HDF5Array](#page-4-1) objects.
- The h51s function in the rhdf5 package, on which 1sHDF5DumpFile is based.
- [type](#page-0-1) in the DelayedArray package.

#### Examples

```
getHDF5DumpDir()
getHDF5DumpFile()
## Use setHDF5DumpFile() to change the current HDF5 dump file.
## If the specified file exists, then it must be in HDF5 format or
## an error will be raised. If it doesn't exist, then it will be
## created.
#setHDF5DumpFile("path/to/some/HDF5/file")
lsHDF5DumpFile()
a \leftarrow \text{array}(1:600, c(150, 4))A <- as(a, "HDF5Array")
lsHDF5DumpFile()
A
b <- array(runif(6000), c(4, 2, 150))
B <- as(b, "HDF5Array")
lsHDF5DumpFile()
B
C <- (\log(2 * A + 0.88) - 5)^3 * t(\text{drop}(B[, 1, ]))as(C, "HDF5Array") # realize C on disk
lsHDF5DumpFile()
## Matrix multiplication is not delayed: the output matrix is realized
## block by block. The current "realization backend" controls where
## realization happens e.g. in memory if set to NULL or in an HDF5 file
## if set to "HDF5Array". See '?realize' in the DelayedArray package for
## more information about "realization backends".
setRealizationBackend("HDF5Array")
m <- matrix(runif(20), nrow=4)
P <- C %*% m
lsHDF5DumpFile()
## See all the HDF5 datasets created in the current session so far:
showHDF5DumpLog()
## Wrap the call in suppressMessages() if you are only interested in the
## data frame version of the dump log:
dump_log <- suppressMessages(showHDF5DumpLog())
dump_log
```
<span id="page-4-0"></span>HDF5Array-class *HDF5 datasets as array-like objects*

### <span id="page-4-1"></span>Description

We provide 2 classes for representing an (on-disk) HDF5 dataset as an array-like object in R:

- HDF5Array: A high-level class HDF5Array that extends [DelayedArray.](#page-0-1) All the operations available on [DelayedArray](#page-0-1) objects work on HDF5Array objects.
- HDF5ArraySeed: A low-level class for pointing to an HDF5 dataset. No operation can be performed directly on an HDF5ArraySeed object. It needs to be wrapped in a [DelayedArray](#page-0-1) or HDF5Array object first. An HDF5Array object is just an HDF5ArraySeed object wrapped in a [DelayedArray](#page-0-1) object.

#### Usage

```
## Constructor functions:
HDF5Array(file, name, type=NA)
HDF5ArraySeed(file, name, type=NA)
```
#### Arguments

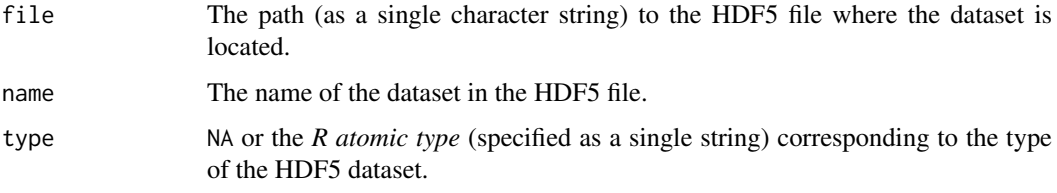

# Value

An HDF5Array object for HDF5Array().

An HDF5ArraySeed object for HDF5ArraySeed().

#### See Also

- [DelayedArray](#page-0-1) objects.
- [DelayedArray-utils](#page-0-1) for common operations on [DelayedArray](#page-0-1) objects.
- [writeHDF5Array](#page-6-1) for writting an array-like object to an HDF5 file.
- [HDF5-dump-management](#page-0-2) for controlling the location of automatically created HDF5 datasets.
- [saveHDF5SummarizedExperiment](#page-0-1) and [loadHDF5SummarizedExperiment](#page-0-1) in the Summarized-Experiment package for saving/loading a HDF5-based SummarizedExperiment object to/from disk.
- h51s in the rhdf5 package.
- The **[rhdf5](#page-0-1)** package on top of which HDF5Array objects are implemented.
- [array](#page-0-1) objects in base R.

#### Examples

```
## ---------------------------------------------------------------------
## CONSTRUCTION
## ---------------------------------------------------------------------
library(rhdf5)
library(h5vcData)
tally_file <- system.file("extdata", "example.tally.hfs5",
                         package="h5vcData")
h5ls(tally_file)
## Pick up "Coverages" dataset for Human chromosome 16:
cov0 <- HDF5Array(tally_file, "/ExampleStudy/16/Coverages")
cov0
## ---------------------------------------------------------------------
## dim/dimnames
## ---------------------------------------------------------------------
dim(cov0)
dimnames(cov0)
dimnames(cov0) <- list(paste0("s", 1:6), c("+", "-"))
dimnames(cov0)
## ---------------------------------------------------------------------
## SLICING (A.K.A. SUBSETTING)
## ---------------------------------------------------------------------
cov1 <- drop(cov0[ , , 29000001:29000007])
cov1
dim(cov1)
as.array(cov1)
stopifnot(identical(dim(as.array(cov1)), dim(cov1)))
stopifnot(identical(dimnames(as.array(cov1)), dimnames(cov1)))
cov2 <- drop(cov0[ , "+", 29000001:29000007])
cov2
as.matrix(cov2)
## ---------------------------------------------------------------------
## SummarizedExperiment OBJECTS WITH DELAYED ASSAYS
## ---------------------------------------------------------------------
## DelayedArray objects can be used inside a SummarizedExperiment object
## to hold the assay data and to delay operations on them.
library(SummarizedExperiment)
pcov <- drop(cov0[ , 1, ]) # coverage on plus strand
mcov <- drop(cov0[ , 2, ]) # coverage on minus strand
nrow(pcov) # nb of samples
ncol(pcov) # length of Human chromosome 16
## The convention for a SummarizedExperiment object is to have 1 column
## per sample so first we need to transpose 'pcov' and 'mcov':
```
# <span id="page-6-0"></span>writeHDF5Array 7

```
pcov <- t(pcov)
mcov \leftarrow t(mcov)se <- SummarizedExperiment(list(pcov=pcov, mcov=mcov))
se
stopifnot(validObject(se, complete=TRUE))
## A GPos object can be used to represent the genomic positions along
## the dataset:
gpos <- GPos(GRanges("16", IRanges(1, nrow(se))))
gpos
rowRanges(se) <- gpos
se
stopifnot(validObject(se))
assays(se)$pcov
assays(se)$mcov
```
<span id="page-6-1"></span>writeHDF5Array *Write an array-like object to an HDF5 file*

#### Description

A function for writting an array-like object to an HDF5 file.

# Usage

```
writeHDF5Array(x, file=NULL, name=NULL, chunk_dim=NULL, level=NULL,
               verbose=FALSE)
```
# Arguments

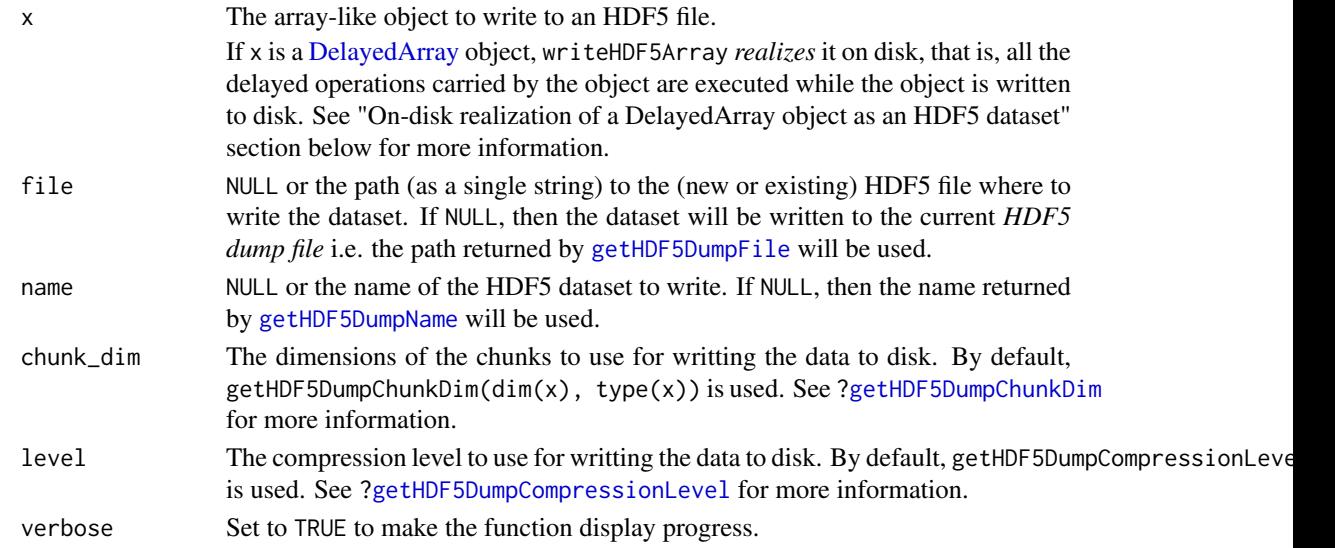

### Details

Please note that, depending on the size of the data to write to disk and the performance of the disk, writeHDF5Array can take a long time to complete. Use verbose=TRUE to see its progress. Use [setHDF5DumpFile](#page-0-3) and [setHDF5DumpName](#page-0-3) to control the location of automatically created HDF5 datasets.

# <span id="page-7-0"></span>Value

An HDF5Array object pointing to the newly written HDF5 dataset on disk.

# On-disk realization of a DelayedArray object as an HDF5 dataset

When passed a [DelayedArray](#page-0-1) object, writeHDF5Array *realizes* it on disk, that is, all the delayed operations carried by the object are executed on-the-fly while the object is written to disk. This uses a block-processing strategy so that the full object is not realized at once in memory. Instead the object is processed block by block i.e. the blocks are realized in memory and written to disk one at a time.

In other words, writeHDF5Array(x, ...) is semantically equivalent to writeHDF5Array(as.array(x), ...), except that as. array(x) is not called because this would realize the full object at once in memory.

See [?DelayedArray](#page-0-1) for general information about [DelayedArray](#page-0-1) objects.

#### See Also

- [saveHDF5SummarizedExperiment](#page-0-1) and [loadHDF5SummarizedExperiment](#page-0-1) in the Summarized-Experiment package for saving/loading a HDF5-based SummarizedExperiment object to/from disk.
- [HDF5-dump-management](#page-0-2) for controlling the location of automatically created HDF5 datasets.
- [HDF5Array](#page-4-1) objects.
- [DelayedArray](#page-0-1) objects.
- [DelayedArray-utils](#page-0-1) for common operations on DelayedArray objects.

#### Examples

```
library(rhdf5)
library(h5vcData)
tally_file <- system.file("extdata", "example.tally.hfs5",
                         package="h5vcData")
h5ls(tally_file)
cov0 <- HDF5Array(tally_file, "/ExampleStudy/16/Coverages")
cov1 <- drop(cov0[ , , 29000001:29000007])
out_file <- tempfile()
writeHDF5Array(cov1, out_file, "cov1")
h5ls(out_file)
```
# <span id="page-8-0"></span>Index

∗Topic classes HDF5Array-class, [5](#page-4-0) ∗Topic methods HDF5-dump-management, [1](#page-0-0) HDF5Array-class, [5](#page-4-0) writeHDF5Array, [7](#page-6-0) appendDatasetCreationToHDF5DumpLog *(*HDF5-dump-management*)*, [1](#page-0-0) array, *[5](#page-4-0)* chunk\_dim,HDF5RealizationSink-method *(*writeHDF5Array*)*, [7](#page-6-0) class:HDF5Array *(*HDF5Array-class*)*, [5](#page-4-0) class:HDF5ArraySeed *(*HDF5Array-class*)*, [5](#page-4-0) class:HDF5Matrix *(*HDF5Array-class*)*, [5](#page-4-0) class:HDF5RealizationSink *(*writeHDF5Array*)*, [7](#page-6-0) coerce,ANY,HDF5Array-method *(*writeHDF5Array*)*, [7](#page-6-0) coerce,ANY,HDF5Matrix-method *(*HDF5Array-class*)*, [5](#page-4-0) coerce,DelayedArray,HDF5Array-method *(*writeHDF5Array*)*, [7](#page-6-0) coerce,DelayedMatrix,HDF5Matrix-method *(*writeHDF5Array*)*, [7](#page-6-0) coerce,HDF5Array,HDF5Matrix-method *(*HDF5Array-class*)*, [5](#page-4-0) coerce,HDF5RealizationSink,DelayedArray-method HDF5RealizationSink-class *(*writeHDF5Array*)*, [7](#page-6-0) coerce,HDF5RealizationSink,HDF5Array-method *(*writeHDF5Array*)*, [7](#page-6-0) coerce,HDF5RealizationSink,HDF5ArraySeed-method *(*writeHDF5Array*)*, [7](#page-6-0) DelayedArray, *[5](#page-4-0)*, *[7,](#page-6-0) [8](#page-7-0)*

DelayedArray,HDF5ArraySeed-method *(*HDF5Array-class*)*, [5](#page-4-0) DelayedArray-utils, *[5](#page-4-0)*, *[8](#page-7-0)* dim,HDF5ArraySeed-method *(*HDF5Array-class*)*, [5](#page-4-0) dimnames,HDF5RealizationSink-method *(*writeHDF5Array*)*, [7](#page-6-0)

dump-management *(*HDF5-dump-management*)*, [1](#page-0-0) getHDF5DumpChunkDim, *[7](#page-6-0)* getHDF5DumpChunkDim *(*HDF5-dump-management*)*, [1](#page-0-0) getHDF5DumpCompressionLevel, *[7](#page-6-0)* getHDF5DumpCompressionLevel *(*HDF5-dump-management*)*, [1](#page-0-0) getHDF5DumpDir *(*HDF5-dump-management*)*, [1](#page-0-0) getHDF5DumpFile, *[7](#page-6-0)* getHDF5DumpFile *(*HDF5-dump-management*)*, [1](#page-0-0) getHDF5DumpName, *[7](#page-6-0)* getHDF5DumpName *(*HDF5-dump-management*)*, [1](#page-0-0) h5createDataset, *[2,](#page-1-0) [3](#page-2-0)* h5ls, *[3–](#page-2-0)[5](#page-4-0)* HDF5-dump-management, [1,](#page-0-0) *[5](#page-4-0)*, *[8](#page-7-0)* HDF5Array, *[3,](#page-2-0) [4](#page-3-0)*, *[8](#page-7-0)* HDF5Array *(*HDF5Array-class*)*, [5](#page-4-0) HDF5Array-class, [5](#page-4-0) HDF5ArraySeed *(*HDF5Array-class*)*, [5](#page-4-0) HDF5ArraySeed-class *(*HDF5Array-class*)*, [5](#page-4-0) HDF5Matrix *(*HDF5Array-class*)*, [5](#page-4-0)

HDF5Matrix-class *(*HDF5Array-class*)*, [5](#page-4-0) HDF5RealizationSink *(*writeHDF5Array*)*, [7](#page-6-0) *(*writeHDF5Array*)*, [7](#page-6-0)

loadHDF5SummarizedExperiment, *[5](#page-4-0)*, *[8](#page-7-0)* lsHDF5DumpFile *(*HDF5-dump-management*)*, [1](#page-0-0)

matrixClass,HDF5Array-method *(*HDF5Array-class*)*, [5](#page-4-0)

# rhdf5, *[5](#page-4-0)*

saveHDF5SummarizedExperiment, *[5](#page-4-0)*, *[8](#page-7-0)* setHDF5DumpCompressionLevel *(*HDF5-dump-management*)*, [1](#page-0-0) setHDF5DumpDir *(*HDF5-dump-management*)*, [1](#page-0-0) setHDF5DumpFile, *[7](#page-6-0)*

```
setHDF5DumpFile (HDF5-dump-management),
        1
setHDF5DumpName, 7
setHDF5DumpName (HDF5-dump-management),
        1
showHDF5DumpLog (HDF5-dump-management),
        1
subset_seed_as_array,HDF5ArraySeed-method
        (HDF5Array-class), 5
type, 2, 4
```
write\_block\_to\_sink,HDF5RealizationSink-method *(*writeHDF5Array*)*, [7](#page-6-0) writeHDF5Array, *[4,](#page-3-0) [5](#page-4-0)*, [7](#page-6-0) writeHDF5Dataset *(*writeHDF5Array*)*, [7](#page-6-0)